part of eex group

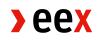

# User Guide RSS Feed

07.06.2022 Leipzig

Version 002

#### **sFTP Content Monitoring**

Leipzig, 5th of May 2022

Dear EEX Datasource Customer,

This document refers to the 24/7 content monitoring services of the EEX market data product *DataSource sFTP Server - End of the Day Data* offered by the Information Services department of the European Energy Exchange AG. This service will monitor the DataSource SFTP file generation and inform about delays and updates if they occur. It will help to determine when to access and download files from the DataSource SFTP. The monitoring events will be communicated via RSS-Feed technology. This document will explain the functionalities of the RSS feed based sFTP content monitoring, the setup of the monitoring as well as the user handling for the use on a daily basis.

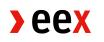

# Table of Contents

| sFTP Content Monitoring |                                         | 2  |
|-------------------------|-----------------------------------------|----|
| 1.                      | Quick overview                          | 4  |
| 2.                      | Monitoring Functions                    | 6  |
| 2.1                     | Structure                               | 7  |
| 2.2                     | Parameter                               | 7  |
| 2.3                     | Categories                              | 7  |
| 2.4                     | Types                                   | 8  |
| 2.5                     | Rules for the URL                       | 9  |
| 3.                      | Example Feed                            | 10 |
| 3.1                     | Further Examples (with the right token) | 10 |
| 3.2                     | Feed Output                             | 10 |
| 3.2.1                   | Example Feed "Delay"                    | 10 |
| 3.2.2                   | Example Feed "DELAY SOLVED"             | 12 |
| 3.2.3                   | Example Feed Update                     | 12 |
| 3.2.4                   | Example Feed "EXCLUSION"                | 14 |

## 1. Quick overview

The monitoring checks 24/7 various modes and events that occur on the sFTP server. If one of these events occurs, it is communicated in a standard RSS feed.

### Which processes does the sFTP monitoring check?

The monitoring checks whether the creation of the market data files on the sFTP server runs according to the intervals defined in our sFTP specifications.

#### sFTP specifications:

https://www.eex.com/fileadmin/EEX/Downloads/Market\_Data/EEX\_Group\_DataSource/sFT P\_Server/20211130\_EEX\_Group\_DataSource\_SFTP\_Specifications.pdf

If the events on the sFTP server do not match the upload times defined in the specifications, this is communicated by an event in sFTP monitoring. Furthermore, the delay of a file upload and possible updates of already existing files will also be communicated via the sFTP monitoring.

The different events which are communicated are e.g. late uploads at the end of a trading day or an update of a historical csv file. All commodities and markets, except "*Freight and Metals*", are monitored by our sFTP monitoring. For the transparency market data reports there are separate modes in parts, like the exchange of an historical csv file. This happens only on the transparency market data paths.

### How to access the sFTP monitoring?

The FTP content monitoring can be accessed via an URL, which contains an individually generated URL token for encryption. The technology is a standard RSS feed, which can be integrated into Outlook, MS Teams, web browser or feed reader apps, such as QuiteRSS.

The RSS feed is free of charge and can be subscribed via the EEX Group DataSource webshop: https://webshop.eex-group.com/eex-public-market-data The URL and your personalized TOKEN will be provided afterwards. Both is necessary to

connect with our sFTP monitoring RSS feed. If you have subscribed the sFTP monitoring

RSS feed in our webshop, changes and extensions, which are referring to our sFTP monitoring will be also communicated directly to you via mail.

The URL includes three different parameters: the token, different categories, and different types. Hereby you can filter for different markets or events.

The technical implementation and a deeper understanding of the sFTP monitoring will be explained in the following points of this document and supported with examples.

If you have any questions, please do not hesitate to contact the EEX market data services:

Information Services T +49 341 2156-288 datasource@eex-group.com

> eex

## 2. Monitoring Functions

In the following chapter the different technical functionalities of the monitoring will be

explained.

An sFTP monitoring feed entry is structured as follows:

#4704\_2022 DELAY EEX Ftp Monitor Bereitgestellt am Mon 5/9/2022 9:07 PM Feed EEX Ftp Monitor - Environmental Vollständiger Artikel.htm ~

The file FutureStyleEmissionAllowanceOptionHistory\_202205.xlsx was unfortunately not yet created by May 9, 2022, 9:07:26 PM.

sFTP Information Event: May 9, 2022, 9:07:26 PM Path: market\_data/environmental/derivatives/xls/2022 File: FutureStyleEmissionAllowanceOptionHistory\_202205.xlsx Category: Environmentals Type: Update of the file Expected Start: May 9, 2022, 6:00:00 PM Expected End: May 9, 2022, 9:00:00 PM Status: file not updated

In this illustration you can gain an overview about an event, which is generated by our sFTP monitoring. This event regards to the file "*FutureStyleEmissionOptionHistory\_202205.xlsx*" An identification for this event was added, see above: **#4704\_2022 DELAY** The regarded file has not been updated with the 9<sup>th</sup> May trading data by the time specified in the sFTP specifications. The data is therefore too late, and this event communicates this. In order to view such events, the URL mentioned in the first part of this User Guide with various variables is required.

### 2.1 Parameter

The following parameters are valid:

- Token: A token needs to be used for accessing the RSS (mandatory parameter)
- Category: Filter for desired categories (optional parameter)
- Type: Filter for desired message types (optional parameter)

### 2.2 Structure

An example URL is structured as follows:

https://rss.datasource.eex-group.com/rss?token=YOURTOKEN &category=60&type=2,3,4
 → base URL

https://rss.datasource.eex-group.com/rss<mark>?</mark>token=YOURTOKEN <mark>&</mark>category=60<mark>&</mark>type=2,3,4

→ rules for the URL monitoring filter, to connect the category and type

https://rss.datasource.eex-group.com/rss?token=YOURTOKEN &category=60&type=2,3,4
→ personal token, provided by EEX

https://rss.datasource.eex-group.com/rss?token=YOURTOKEN &category=60&type=2,3,4

➔ selected categories and types

#### Exmaple:

https://rss.datasource.eex-group.com/rss?token=YOURTOKEN &category=60&type=2,3,4

➔ with this URL you would request for all mandatory upload information's at all EEX Power market data paths

### 2.3 Categories

With "Category" you can generate separate RSS feeds, e.g. which only displays messages for the Power Data sector. This will help to structure the RSS feed to only display the required information. EEX strongly recommends this approach, because the main URL the feed messages will display all market data commodities as well as Transparency Data.

https://rss.datasource.eex-group.com/rss?token=YOURTOKEN &category=60&type=2,3,4

The following categories are defined:

- **10**: Agriculturals
- 20: Environmental
- 40: Gas Derivatives
- 50: Gas Spot
- 60: Power Derivatives
- **70**: Transparency Data

### 2.4 Types

With "Type" you can define what kind of update shall be displayed in the RSS Feed.

https://rss.datasource.eex-group.com/rss?token=YOURTOKEN &category=60&type=2,3,4

The following types are defined:

- 2: Mandatory update problem warning
   → a file has not been generated by the specified mandatory publication time
- **3**: Mandatory update problem solved

 $\rightarrow$  a file that has not been generated, see "Type 2", is now available, the timepoint of the delayed generation is communicated in this type.

- 4: Mandatory update error after 1 week

 $\rightarrow$  a specific file has not been published for a week, the file is excluded from further monitoring events. Please get in touch with the Information Services team.

- 5: Non-mandatory update file generation

 $\rightarrow$  exchange of a historical csv. file at our sFTP server in exchange for a new file, which takes this place (Transparency Data only)

G: Non-mandatory update file update
 → update of an historical file, a historical csv. is e.g. updated or extended with data

### 2.5 Rules for the URL

The following rules apply when creating the URL:

https://rss.datasource.eex-group.com/rss?token=YOURTOKEN &category=60&type=2,3,4

- After the URL and before the parameters, there is a "?" (question mark).
- Between the parameters comes a "&" (ampersand)
- If several categories or types should be active in the filter, they should be separated with a comma.

The parameters can be combined arbitrarily.

# 3. Example Feed

### 3.1 Basic examples (with the right token)

### Example Minimal-Url:

https://rss.datasource.eex-group.com/rss?token=YOURTOKEN

Example all messages in the power area: https://rss.datasource.eex-group.com/rss?token=YOURTOKEN&category=60

Example all mandatory updates in the Gas Spot and Gas Derivatives area https://rss.datasource.eex-group.com/rss?token=YOURTOKEN &category=40,50&type=2,3,4

### 3.2 Feed Output

This chapter explains a feed entry and events, if the sFTP monitoring has been implemented correctly. The following two different events 3.2.1 and 3.2.2 work for all xlsx and csv files according to the same approach and are based on the same logic. You are able to connect the feed twice every running minute with your personal token.

### 3.2.1 Example Feed "Delay"

The file *PowerOptionHistory\_IT\_202203.xlsx* was not yet created by Mar 21, 2022, 9:00:18 PM.

The entry is assigned a **#number\_Year Delay**. The entry includes different information's regarding to the specific event. This refers to the path on the sFTP server and the provided file. The event also includes information's about the market and in the in section 2 explained parameters like categories and types.

> eex

### #59441\_2022 DELAY

The file PowerOptionHistory\_IT\_202203.xlsx was not yet created by Mar 21, 2022, 9:00:18 PM.

#### sFTP Information

Event: Mar 21, 2022, 9:00:18 PM Path: market\_data/power/it/derivatives/xls/2022 File: PowerOptionHistory\_IT\_202203.xlsx Category: Power Derivatives Type: Update of the file Expected Start: Mar 21, 2022, 6:00:00 PM Expected End: Mar 21, 2022, 9:00:00 PM Status: file not updated

What can you infer from this feed entry?

The entry is assigned a **#number\_Year Delay**.

The file *PowerOptionHistory\_IT\_202203.xlsx* was unfortunately not yet created by Mar 21, 2022, 9:00:18 PM.

### #59441\_2022\_DELAY (Explanations)

#### sFTP Information

Event: Mar 21, 2022, 9:00:18 PM Path: market\_data/power/it/derivatives/xls/2022 File: PowerOptionHistory\_IT\_202203.xlsx Category: Power Derivatives Type: Update of the file Expected Start: Mar 21, 2022, 6:00:00 PM Expected End: Mar 21, 2022, 9:00:00 PM Status: file not updated

- → time of feed entry
- → affected FTP server paths
- → affected File
- → affected market
- → Monitoring Type
- → Earliest expected upload of data
- → Latest expected upload of data
- → Status of the file

The file *PowerOptionHistory\_IT\_202203.xlsx* should be mandatory extended with the trading data from 21<sup>st</sup> of March, on March 21, 2022, between 6:00:00PM and 9:00:00PM. The FTP content Monitoring communicated at 9:00:18PM, so 18 seconds after the latest expected upload of data on the respective trading day, that this had not yet happened, thus generating a feed entry.

When the affected file, *PowerOptionHistory\_IT\_202203.xlsx* is then uploaded during the evening, this will be communicated in another feed post.

### 3.2.2 Example Feed "DELAY SOLVED"

The entry is assigned a #number\_Year Delay Solved.

In this case, the file PowerOptionHistory\_IT\_202203.xlsx was updated on Mar 21, 2022, 9:21:34 PM.

The event was communicated at Mar 21, 2022, 9:27:27 PM, so the data was uploaded 21 minutes too late on this trading day.

The data should now be available.

### #59441\_2022 DELAY SOLVED

### sFTP Information

Event: Mar 21, 2022, 9:27:27 PM Path: /market\_data/power/it/derivatives/xls/2022 File: PowerOptionHistory\_IT\_202203.xlsx Category: Power Derivatives Type: Update of the file Expected Start: Mar 21, 2022, 6:00:00 PM Expected End: Mar 21, 2022, 9:00:00 PM Actual Update: Mar 21, 2022, 9:21:34 PM Status: File is available

### 3.2.3 Example Feed Update

A third event is the communication of updates of historical files and data.

These events will be communicated as "Update" and refers to the history of updates of

historical csv files. For example, in this case the file

FutureStyleEmissionAllowanceOptionMarketResults\_20220315.csv from 15<sup>th</sup> of March 2022.

> eex

### Update

### SFTP Information

Event: Mar 16, 2022, 9:23:48 PM Path: /market\_data/environmental/derivatives/csv/2022/20220315 File: FutureStyleEmissionAllowanceOptionMarketResults\_20220315.csv Category: Environmentals Monitor Start: Mar 15, 2022, 6:00:00 PM Monitor End: Jan 31, 2023, 11:59:59 PM First Update: Mar 16, 2022, 8:46:38 PM This Update: Mar 16, 2022, 8:46:38 PM

Explanation of this event:

The event was communicated on March 16, 2022, 9:23:48 PM.

The file FutureStyleEmissionAllowanceOptionMarketResults\_20220315.csv which is located at the end of the path /market\_data/environmental/derivatives/csv/2022/20220315 has been updated.

The file was created on March 15 during the evening process and has been updated first on March 16, 2022, 8:46:38 PM (first update)

There are two different update information's available:

1. First Update: Mar 16, 2022, 8:46:38 PM

 $\rightarrow$  The first update of the file, which was made after the first generation of the file. This timestamp stays the same, even if the file is updated more often

2. This Update: Mar 16, 2022, 8:46:38 PM

 $\rightarrow$  The actual update of the file. If a file is updated more than 1 time, this timestamp is the current one, which is assigned to this event.

→ Since First Update and This Update have the same timestamp in our example, this event is both the first update and the current update of the file.

If the timestamp is different, this file has been updated several times after the mandatory generation. The information "First Update" always refers to the timestamp of the first update after mandatory notification and the information "This Update" refers to the current update. Historical csv files can be updated more often. Especially if you are interested in the transparency csv files, this is a common procedure over several days. Here it is also important to consider the expost and ex-ante logic of the data.

### 3.2.4 Example Feed "EXCLUSION"

The Event "EXLUSION" Occurs when a mandatory update of a file has not been detected as "Solved" for 7 days in a row. This means that the file has been searched for by monitoring for 7 days and was not found. The file is then excluded from the monitoring process. If you have questions or special interests on the excluded data file, please connect us directly. This event is communicated with the following event as an example:

### #41021\_2022 EXCLUSION

File GasSpotHistory\_APDD\_THE\_2022.xlsx from market area Gas Spot is excluded from this RSS feed.

### sFTP Information

Event: Feb 24, 2022, 8:09:36 PM Path: additional\_data/apdd/the/xls/2022 File: GasSpotHistory\_APDD\_THE\_2022.xlsx Category: Gas Spot Expected Start: Feb 15, 2022, 6:00:00 PM Expected End: Feb 15, 2022, 9:00:00 PM